# CSCI 599: An Introduction to Programming Languages

**Welcome and Introduction**

Mukund Raghothaman

Fall 2020

## Programming Languages

• System of communication used by a country or community

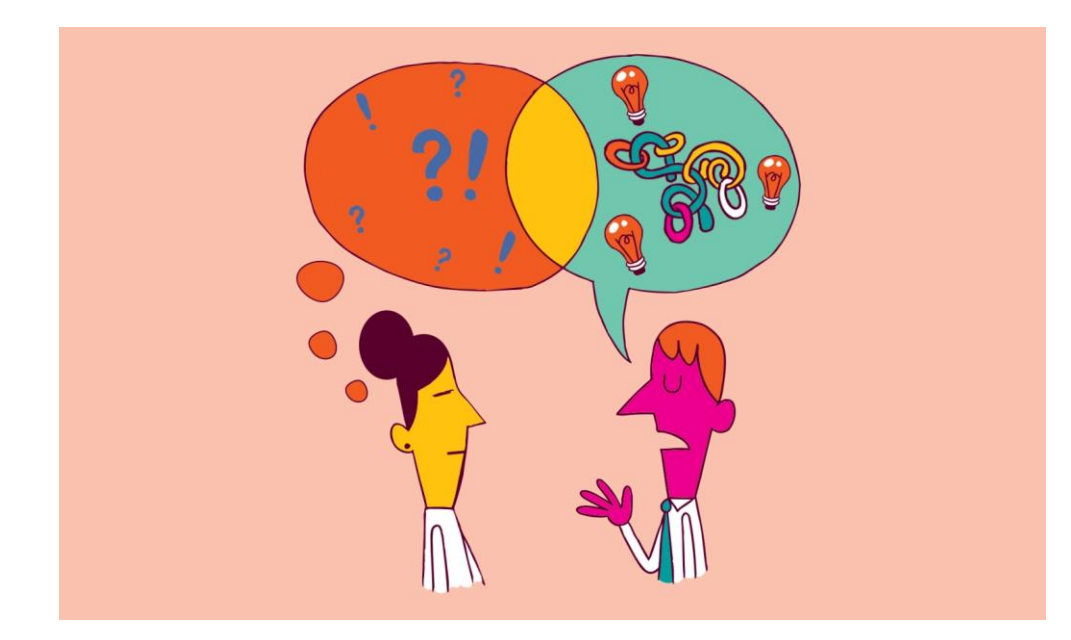

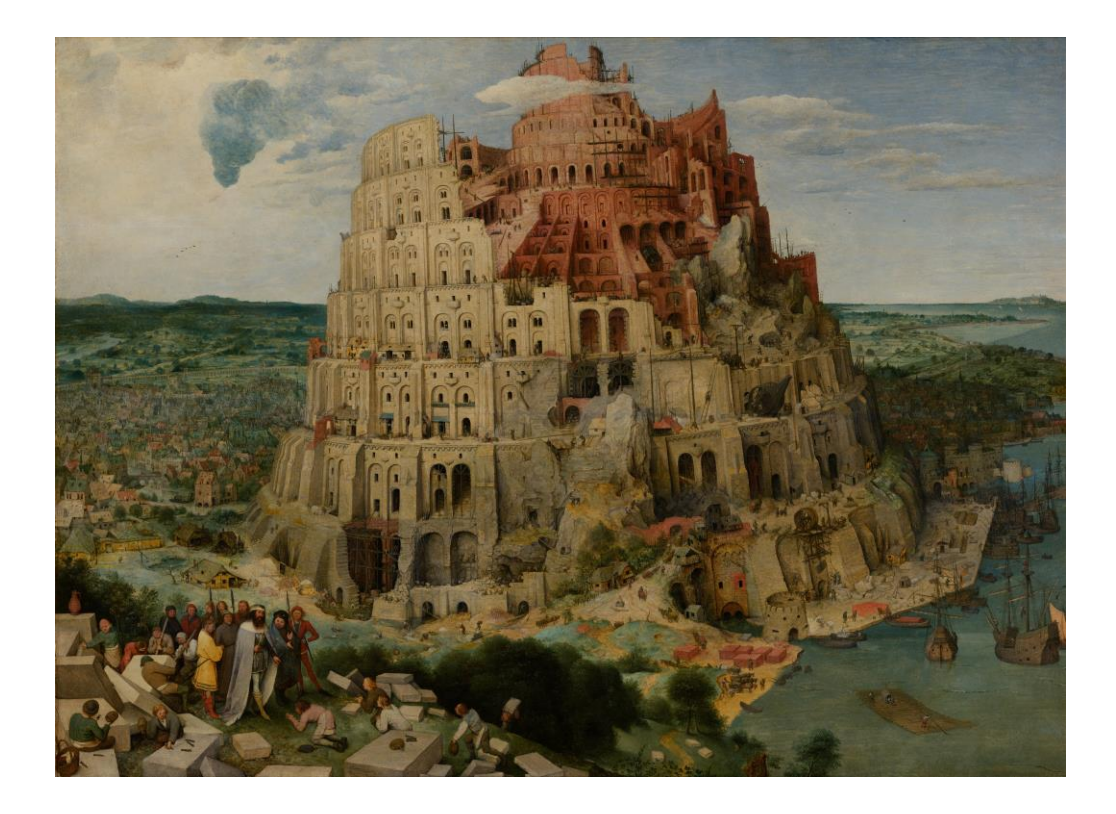

## **Programming** Languages

• Notation for specifying a computation

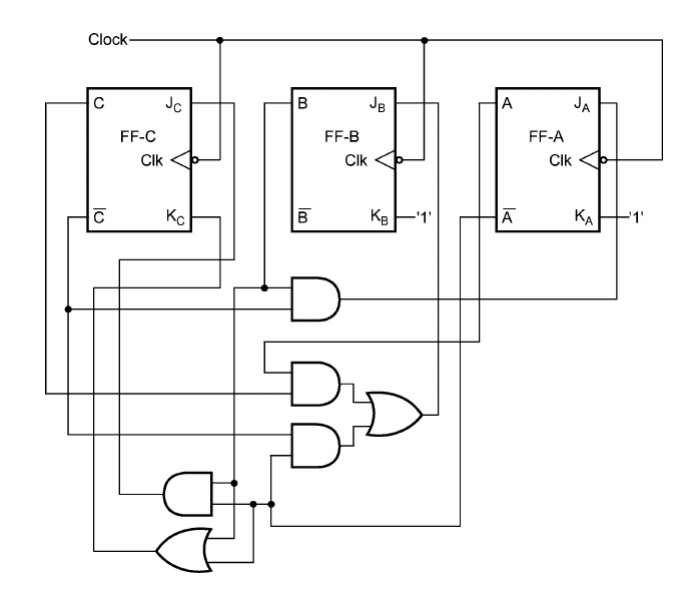

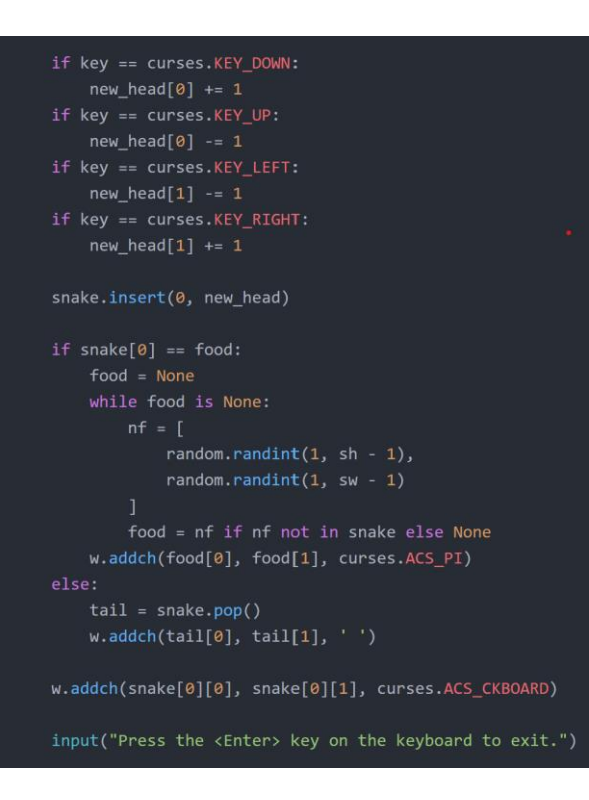

# **Why Study** Programming Languages?

- Programming is not hard
- **Programming well is very hard**

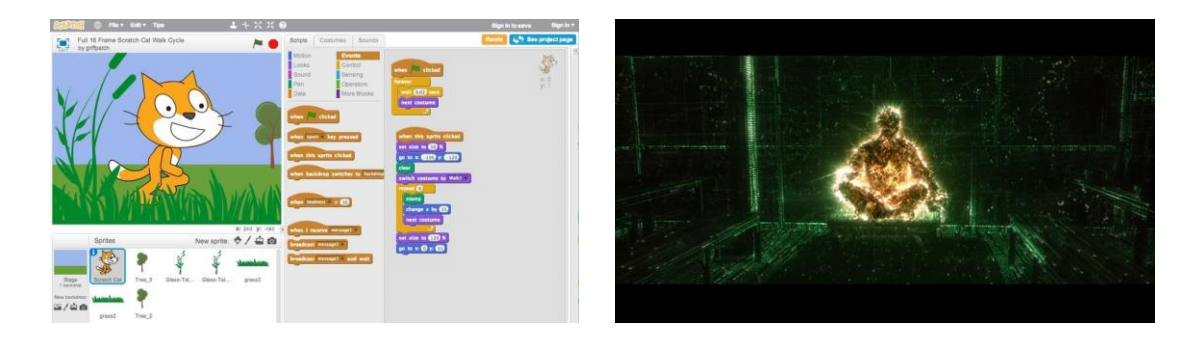

• **Linguistic relativity**: Structure of a language affects its speaker's worldview (Controversial)

https://www.wnycstudios.org/podcasts/radiolab/segments/211213-sky-isnt-blue

• **Programming languages shape programming thought** (Dogma for the purposes of this course)

## Our Goals in this Course

- Make you **better programmers** …
- … by exposing you to **powerful new languages** and programming **constructs**
- howstuffworks • **Demystify** some of the magic
- Make you **informed leaders** who can influence technical decisions
- Change the way you **think** about computation

### Course Outline

• 3 units, ~4-5 weeks each

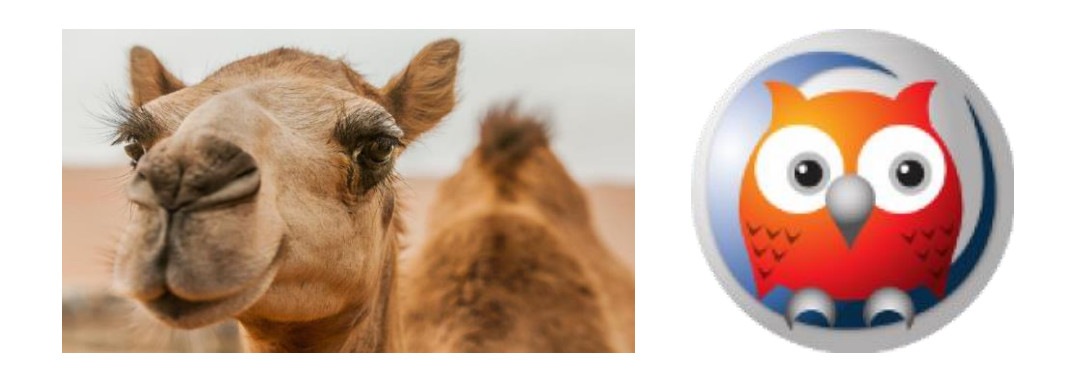

- **Functional programming** in Ocaml
- Relational programming: Spreadsheets, SQL and **logic programs**
- Implementation details: Syntax, type systems, runtime (tail call optimization and garbage collection), unification and evaluation algorithms

## **History** of Programming Languages

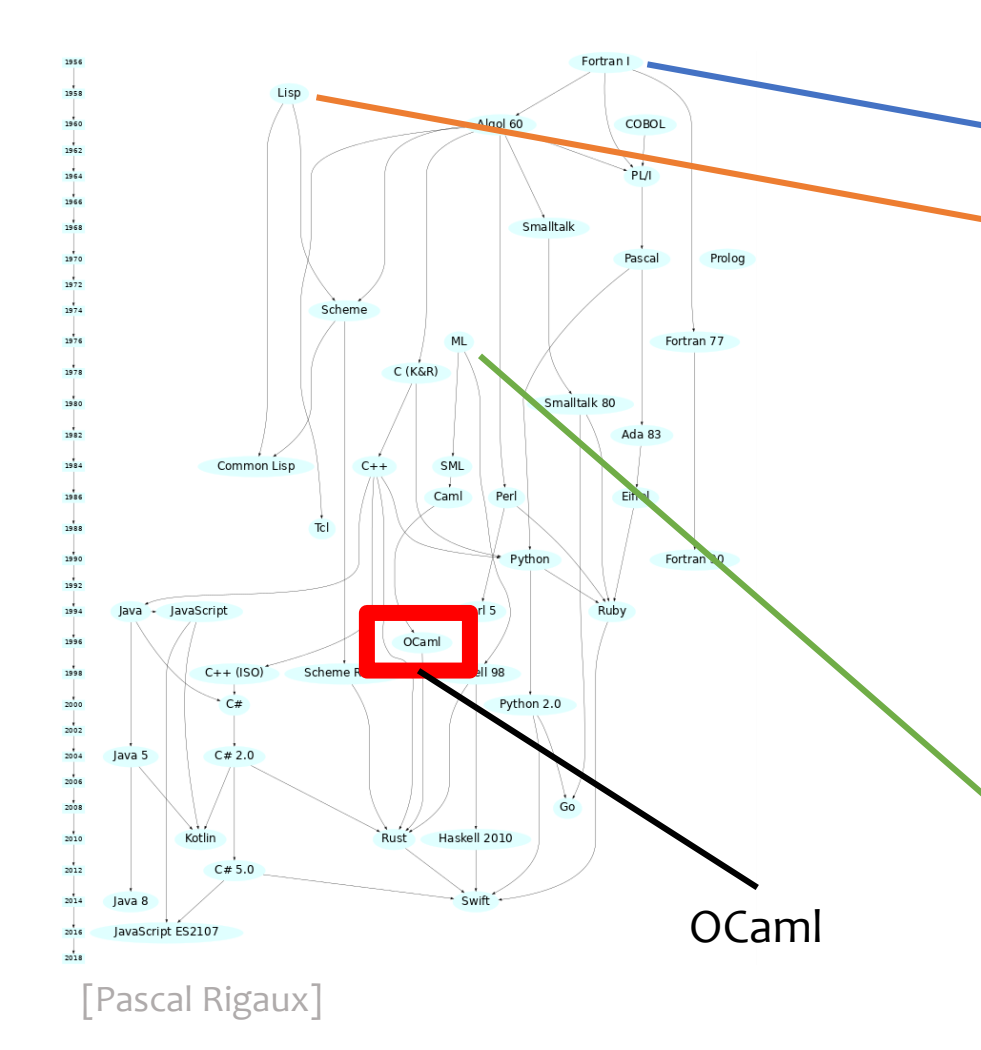

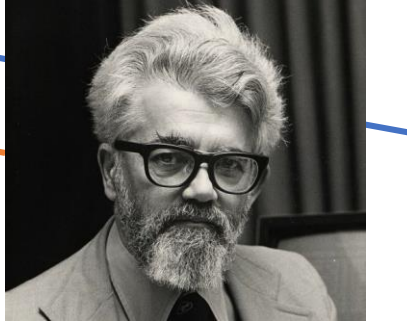

John McCarthy 1927—2011 Turing Award 1971

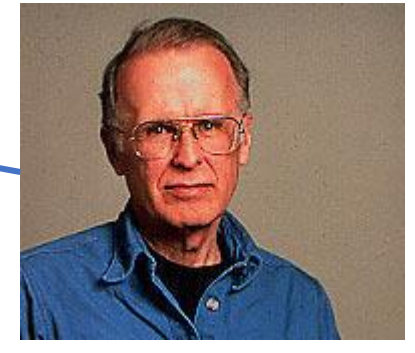

John Backus 1924—2007 Turing Award 1977

Robin Milner 1934—2010 OCaml Turing Award 1991

# Why Functional Programming?

- **Encourage immutability** Programs are easier to think about
- **Algebraic data types and pattern matching** Elegant ways to construct and destruct data
- **First-class functions** Functions can be passed around just like values
- **Static type checking** Programs have fewer bugs
- **Automatic type inference** Make the compiler work for you
- **Parametric polymorphism** Can generalize computation across many types
- **Garbage collection** Make the runtime work for you
- **Modules** Elegant ways of structuring large systems

# Functional Languages Predict the Future

- Garbage collection: Lisp  $(1958)$  → Python  $(1990)$ , Java  $(1995)$
- Parametric polymorphism / Generics / Templates:  $ML(1975) \rightarrow C++(1986)$ , Java $(2004)$
- Higher-order functions: Lisp  $(1958) \rightarrow C# (2007)$ , C++ (2011), Java (2014)
- Type inference:  $\overline{\text{ML}}$  (1982)  $\rightarrow$  C++ (2011), Java (2011)

## Functional Programming in Industry

- Ocaml: Jane Street, Bloomberg, Citrix
- Scala: Twitter, Foursquare, LinkedIn
- Haskell: Facebook, Barclays, AT&T
- Erlang: WhatsApp, Amazon, T-Mobile

# Today's Plan

- Motivation and Overview
- **Course Logistics**
- Diving into Ocaml

## Classes and Office Hours

- Tuesdays and Thursdays
- 4pm—6pm Los Angeles time
- Will be recorded
- Website: https://**r-mukund.github.io**/teaching/fa2020-csci599/
- Zoom: https://usc.zoom.us/j/98960729161
- Piazza: https://piazza.com/usc/fall2020/csci599/home
- Office Hours: Mondays, 4pm—6pm, or by appointment
- Zoom: https://usc.zoom.us/j/95662027167

### Evaluation

- 4 homework assignments × 15% each = 60%
- Midterm = 20%
- Final exam  $= 20\%$
- All homeworks and exams are take-home
- No collaboration / internet use during exams
- Welcome to collaborate with a partner on homeworks
- But! Identify your partner, write answers by yourselves

### Course Staff

- Mukund Raghothaman
- PhD from UPenn, 2017
- Joined USC in Fall 2019

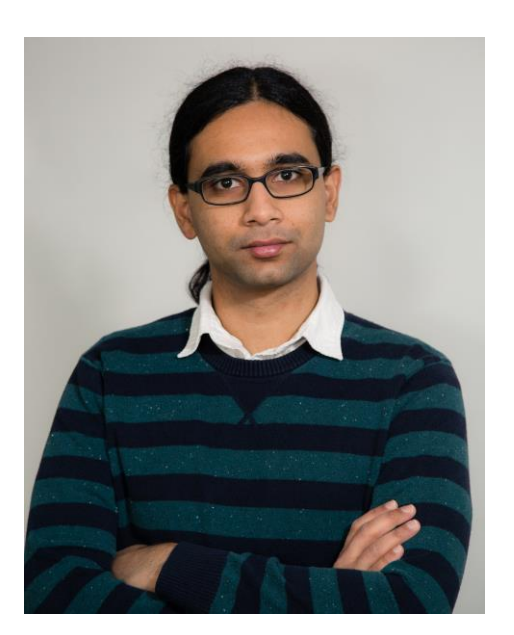

- Research Area: "How do we reason about programs?"
- Find bugs; prove correctness; **synthesize** code!
- Can data (i.e., GitHub) help?
- Can we use probabilities and / or machine learning?

## Tell Me About Yourselves

- Name, program
- Background in programming
- Languages you have used + Familiarity
- Any functional languages?
- Have you heard of monads, categories, lambda (calculus)?
- This course will not require or cover any of these

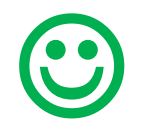

# Today's Plan

- Motivation and Overview
- Course Logistics
- **Diving into Ocaml**

#### What's the Difference Between …?

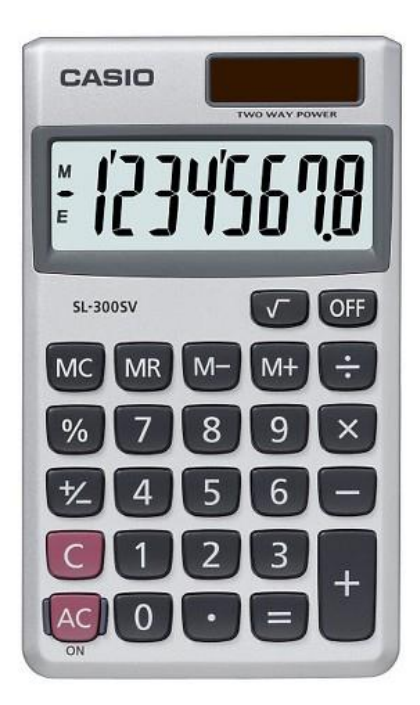

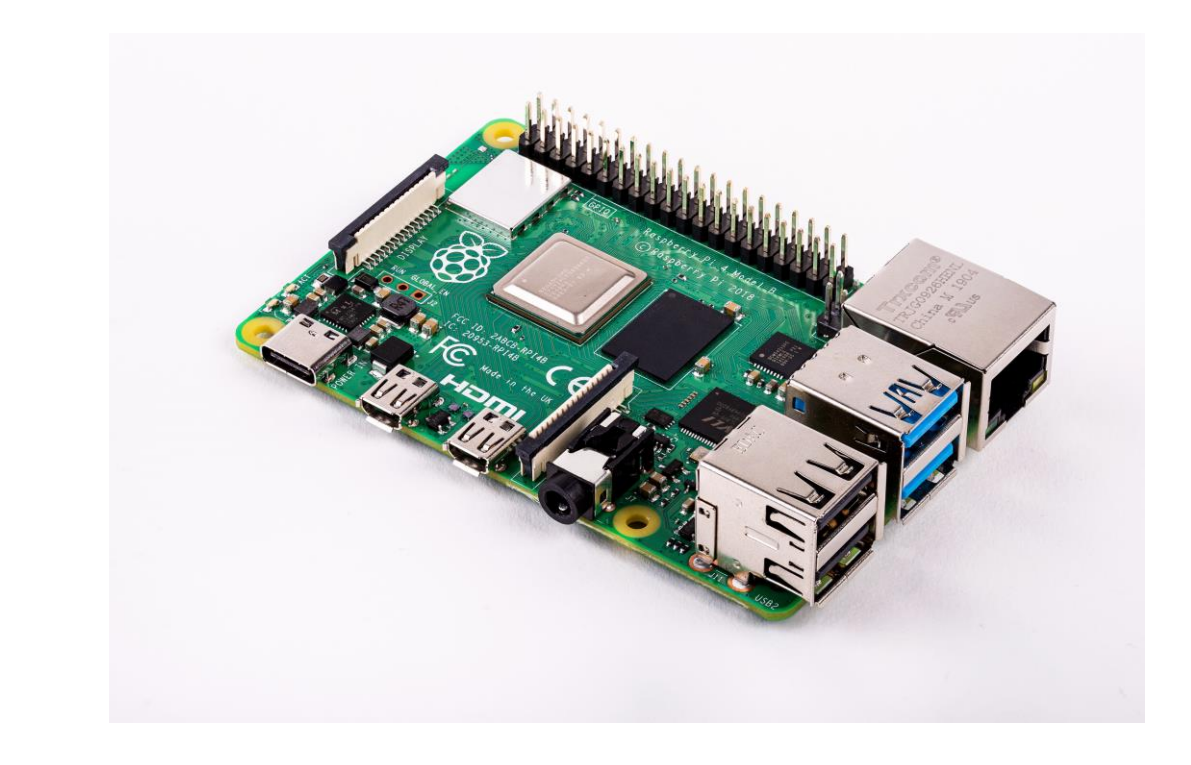